## Libertà di rete. Libertà di software

Le proposte del Pd per la neutralità della rete

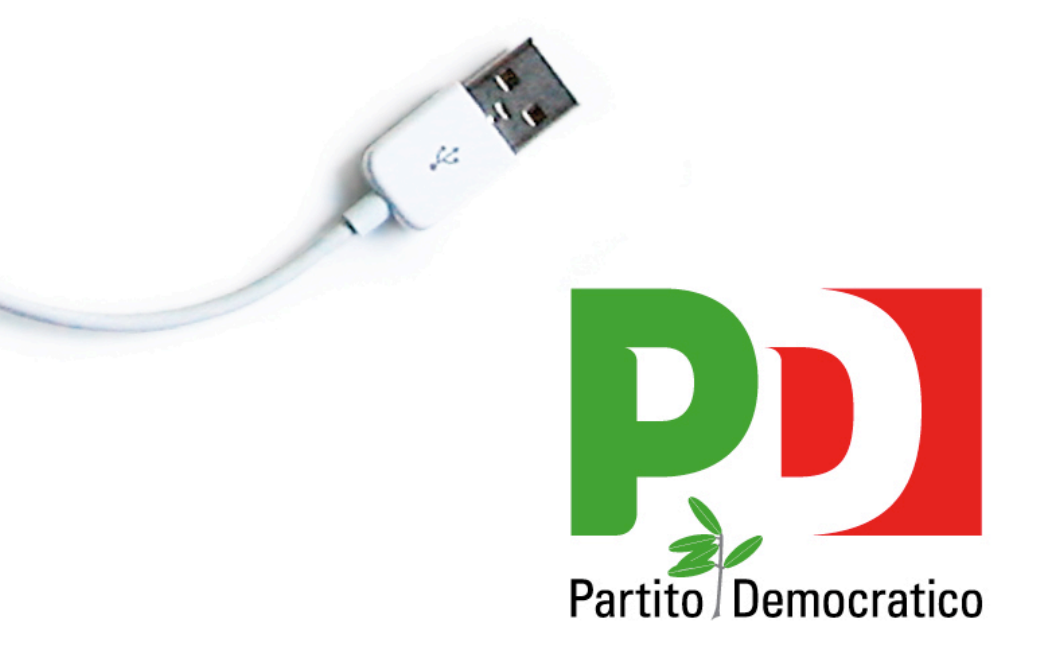

www.partitodemocratico.it<br>www.youdem.tv

#### **SENATO DELLA REPUBBLICA**

#### XVI^ LEGISLATURA - DISEGNO DI LEGGE

d'iniziativa dei Senatori VITA e VIMERCATI

Disposizioni per garantire la neutralità della rete di comunicazione, la diffusione delle nuove tecnologie telematiche e lo sviluppo del *software* aperto

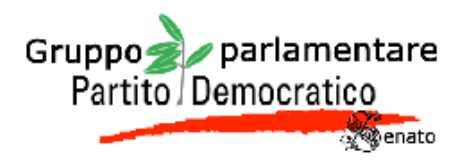

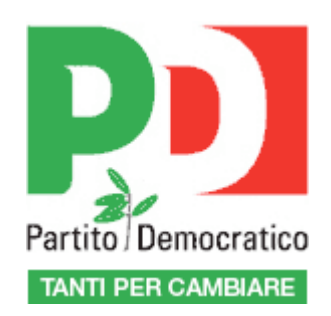

## I punti fondamentali della proposta

#### Garantire un accesso neutrale alle reti di comunicazione elettronica

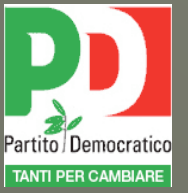

Assicurare i diritti di cittadinanza attiva al fine di promuovere la partecipazione al processo decisionale democratico

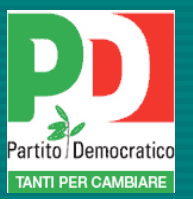

Diffondere l'uso delle nuove tecnologie della comunicazione presso la scuola, le università, il sistema delle imprese

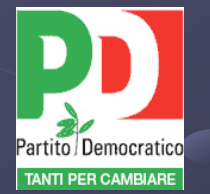

Rimuovere gli ostacoli che impediscono la parità di accesso alle reti di comunicazione da parte dei cittadini che versano in condizioni di disabilità, di disagio economico e sociale. Valorizzare le diversità culturali

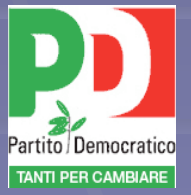

## **Che cos'è la rete oggi?**

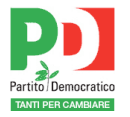

#### *Una metafora di una possibile idea di sviluppo*

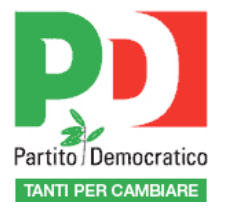

#### *Una decrescita serena*

*Latouche* 

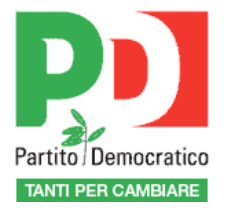

#### *L'evoluzione dell'homo artifex*

 *Sennett* 

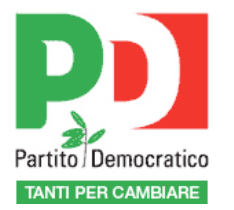

#### *Una cultura libera e del nuovo spazio pubblico comune*

 *Lessig* 

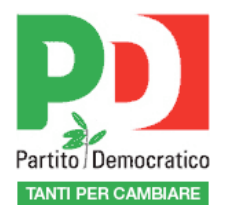

### *Un'evoluzione partecipativa della postdemocrazia*

 *De Kerckhove* 

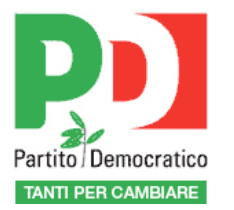

#### *Un nuovo potenziale blocco sociale. Il Quinto Stato.*

 *Formenti* 

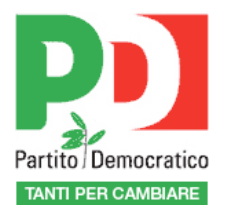

## *Un generale superamento del fordismo e del mercato di massa generalista*

 *Anderson* 

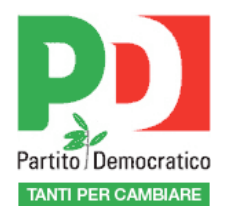

## *Da un'economia puramente strumentale alla logica del dono*

 *Berra* 

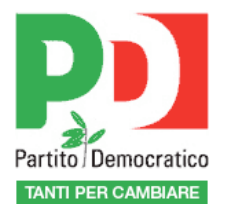

## *Una tecnica utile e non solo potenza intellettuale della produzione*

 *da Marx a Wiener a Cini* 

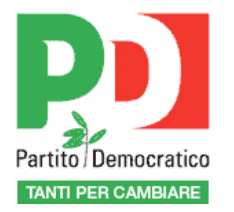

#### *La rete, un universo cognitivo. Dopo la modernità*

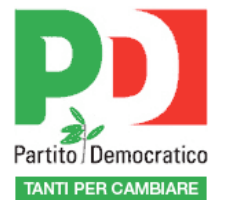

*www* 

#### *Società informazionale*

 *Castells* 

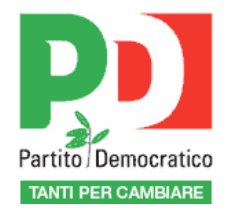

#### *Società della conoscenza, luogo dei beni comuni e dei saperi liberi*

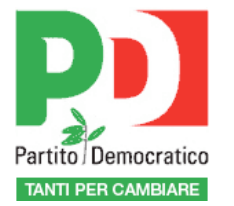

#### Sfida sulla post-democrazia

#### Partecipata, matura, interattiva

#### Autoritaria, televisiva, populista

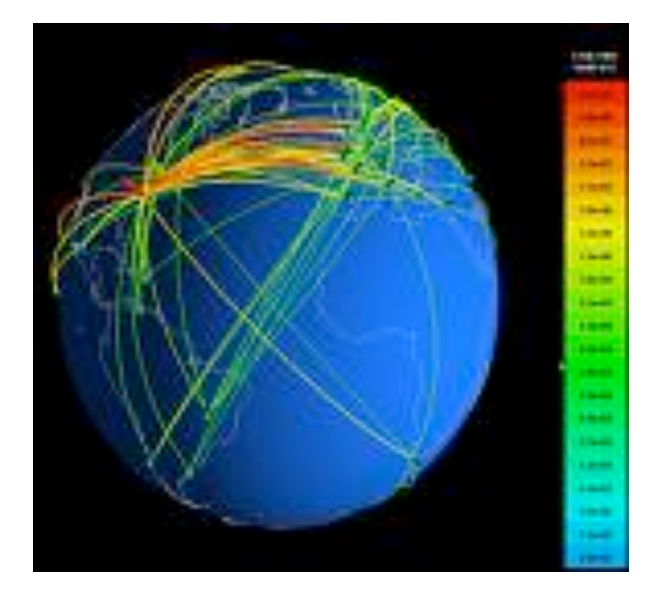

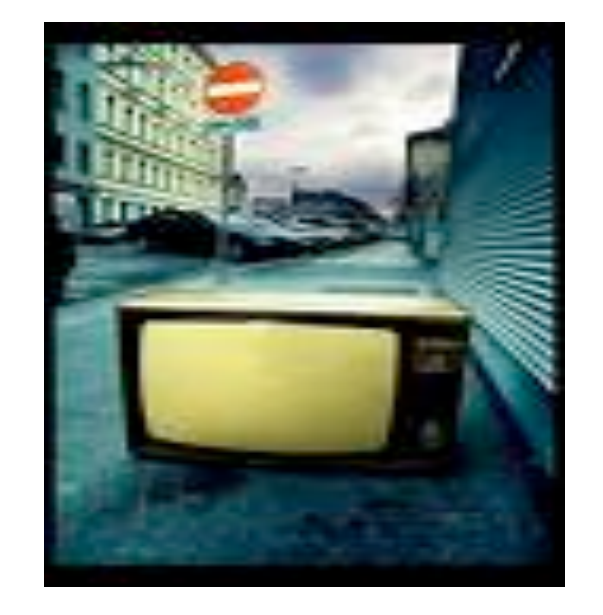

#### CONTRO ogni tentazione censoria della rete  $\mathcal{P}$ displayed. You can expect the computer of the computer of may not have enough  $\sim$  11  $AA$ have been controlled.  $X$ and the file open then open the again. If the red x still

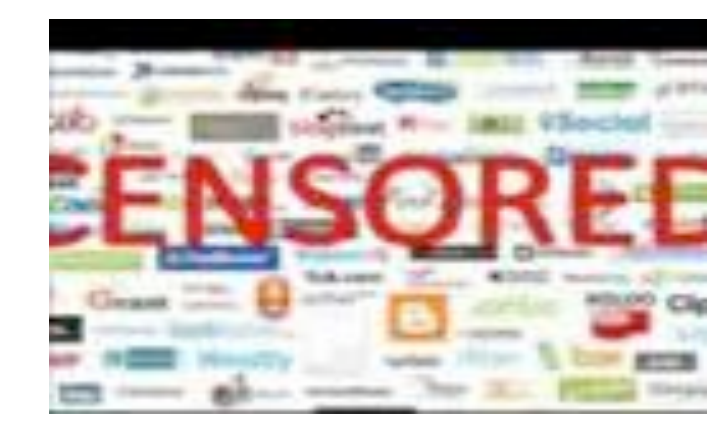

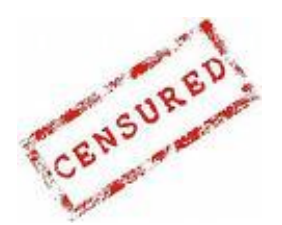

appears, you may have to delete the image and then image and then image and insert it again.

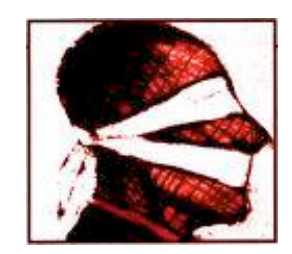

#### E sulla rete

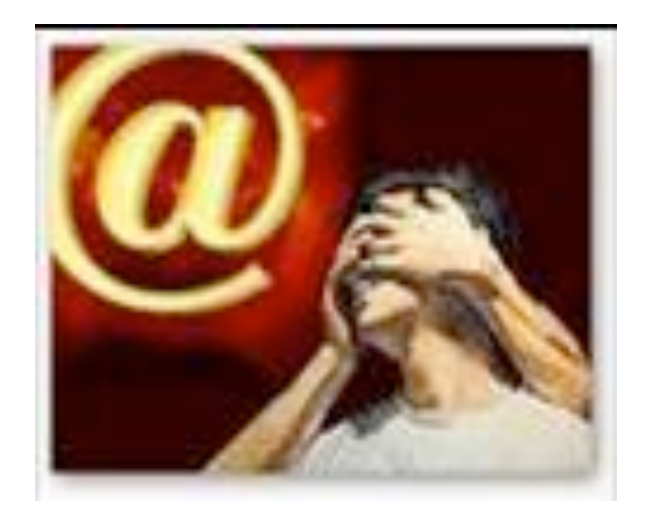

#### autoregolamentazione, diritti e doveri, cittadinanza elettronica

#### Software Aperto

Uso delle nuove tecnologie Banda Larga Punti pubblici di accesso Formazione Informazione

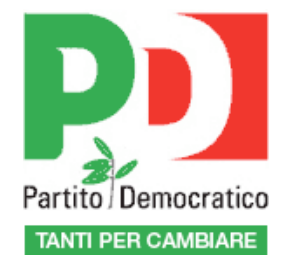

#### Contenimento della spesa

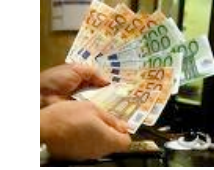

#### pubblica

#### Tutela della concorrenza

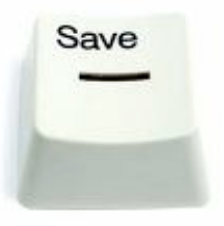

# Piano per l'innovazione digitale

#### Carta dei diritti

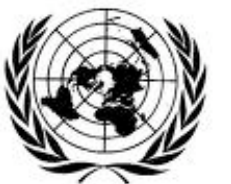

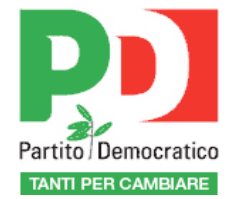

computer, and the file again. If you have a gain the red x still appears of the red x still appears, you may have to delete the image and the image and then insert it again.